# **KARTA PRZEDMIOTU**

# **1. Informacje ogólne**

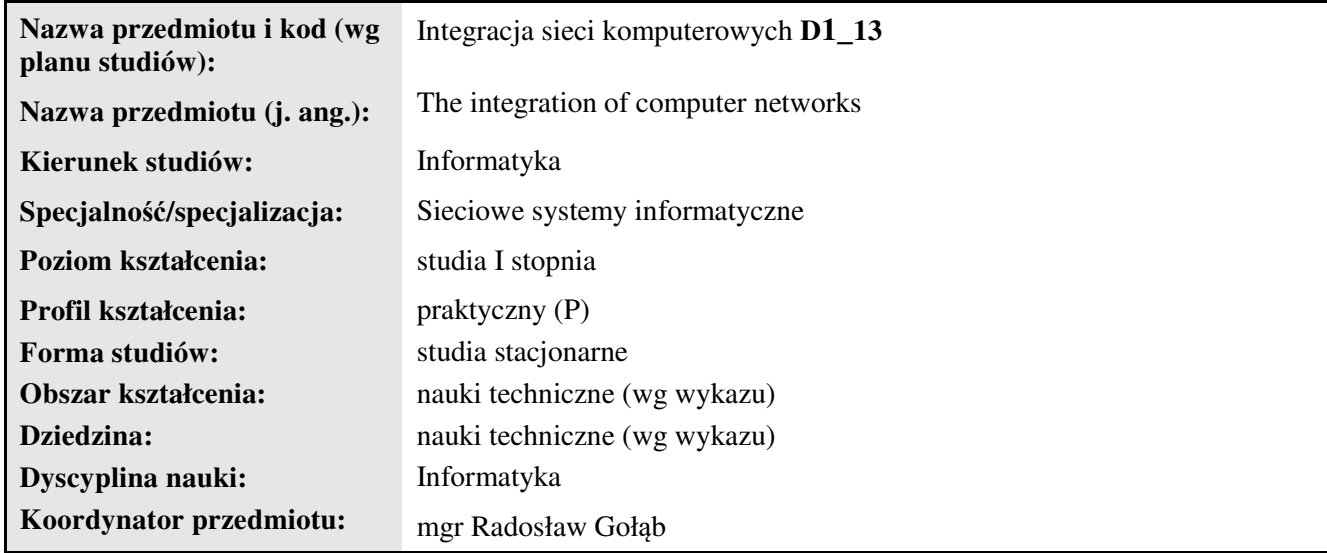

# **2. Ogólna charakterystyka przedmiotu**

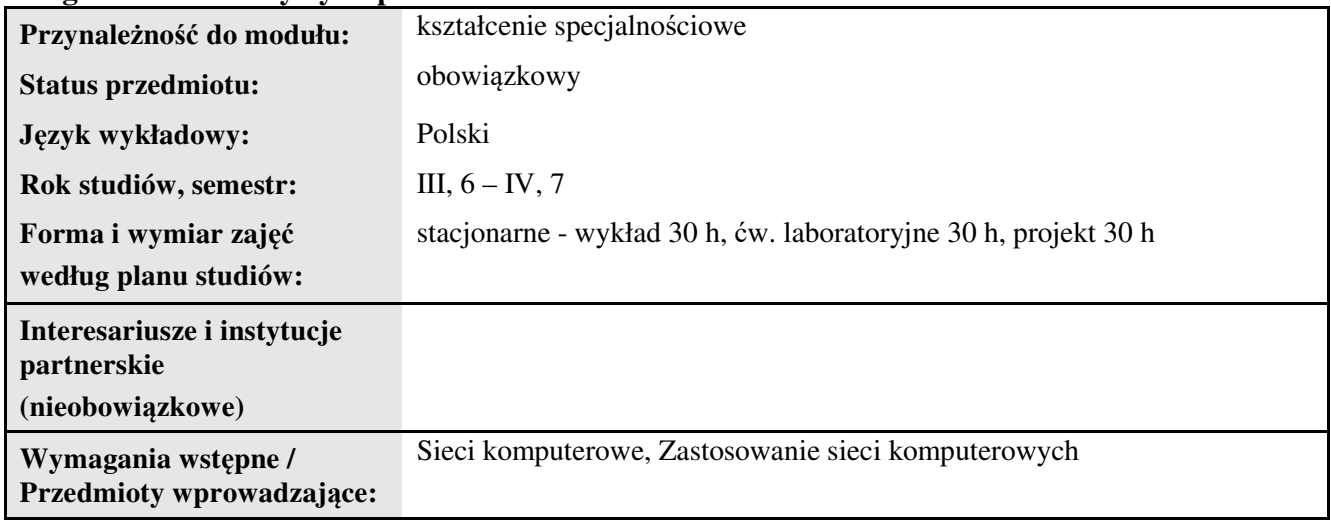

## **3. Bilans punktów ECTS**

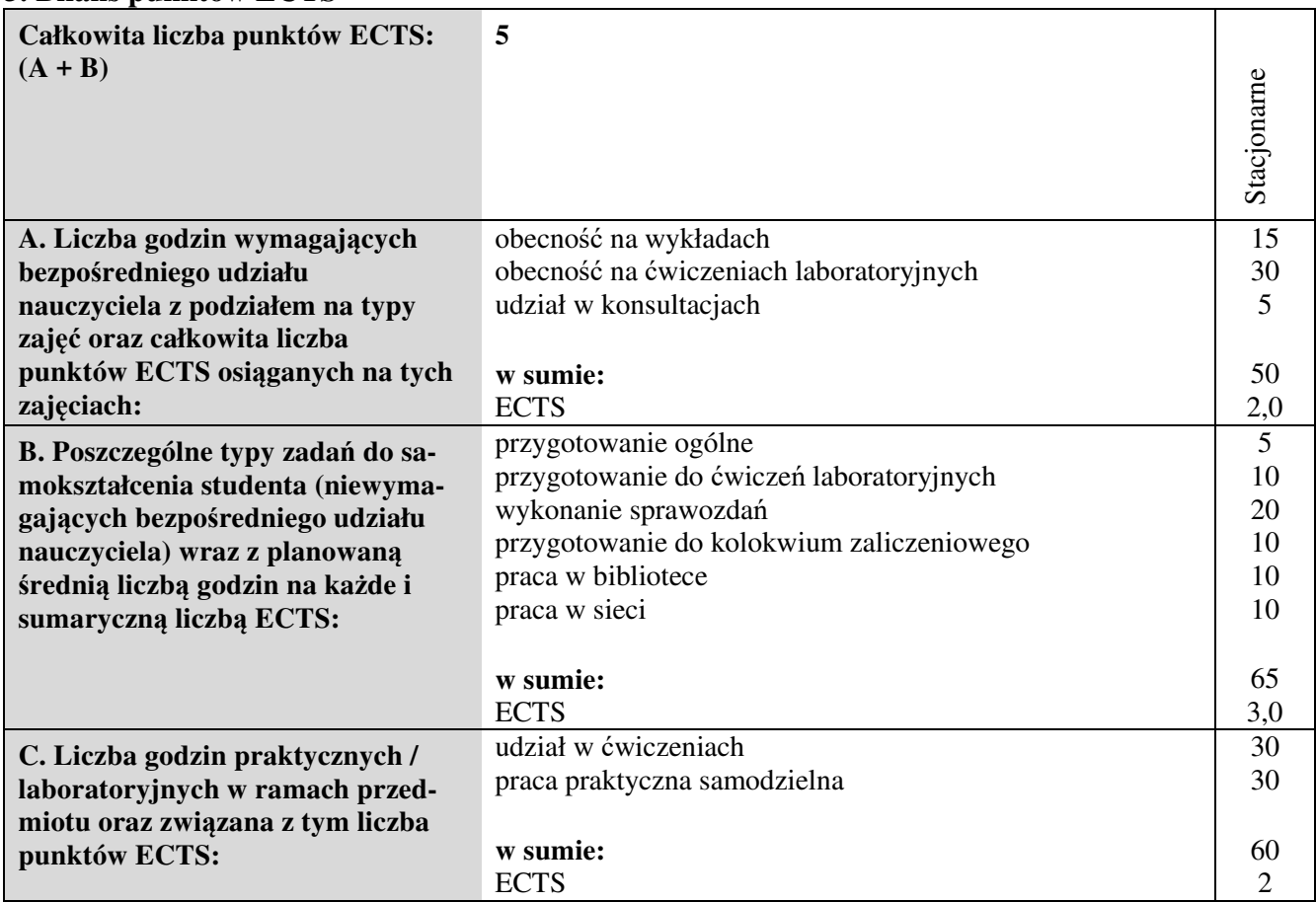

## **4. Opis przedmiotu**

#### **Cel przedmiotu:**

Celem zajęć jest poznanie zasad i sposobów integrowania sieci komputerowych:

- cech i własności wybranych technologii sieciowych,
- integracji sieci Intranetowych z Internetem,
- rozwiązywanie problemów związanych z integracją sieci komputerowych,
- techniki zarządzania zintegrowaną siecią komputerową.

**Metody dydaktyczne:** *wykład, praktyczne ćwiczenia laboratoryjne, metoda projektów*

## **Treści kształcenia**:

### **Wykłady:**

- 1. Miejskie i rozległe sieci komputerowe.
- 2. Kanały komunikacyjne (PVC, SVC), warstwa adaptacyjna i klasy usług, LAN Emulation w sieci ATM. Integracja sieci ATM z sieciami lokalnymi.
- 3. Problemy z adresacją dual stack IPv4 i IPv6, tunelowanie
- 4. Zarządzanie sieciami korporacyjnymi i rozległymi**.** Model zarządzania centralnego i rozproszonego.
- 5. Bazy MIB. Protokół SNMP i RMON.
- 6. Integracja sieci LAN i WAN protokół L2TP.
- 7. Bezpieczny dostęp do zasobów sieciowych z wykorzystaniem sieci VPN.
- 8. Integracja protokołów przewodowych i bezprzewodowych.
- 9. Mechanizmy QOS w sieciach heterogenicznych.
- 10. Kolejkowanie ruchu sieciowego, firewalle sprzętowe i programowe.
- 11. Omówienie zastosowań sieciowego systemu operacyjnego Linux,
- 12. Projekt sieci integrującej protokoły i rozwiązania sieciowe.
- 13. Systemy IDS w sieciach heterogenicznych.

## **Ćwiczenia laboratoryjne:**

- 1. Integracja protokołów i rozwiązań sieciowych przykładowa topologia.
- 2. Sieci typu Frame Relay implementacja w praktyce.
- 3. Adresacja IPv4 i IPv6, konfiguracja DHCP i protokołu routingu dynamicznego RIPng.
- 4. Monitoring urządzeń sieciowych z wykorzystaniem protokołu SNMP, serwer SYSLOG.
- 5. Zarządzanie siecią komputerową z wykorzystaniem aplikacji zarządzającej.
- 6. Konfiguracja sieci VPN.
- 7. Platforma Mikrotik konfiguracja urządzeń sieciowych.
- 8. Realizacja QOS z wykorzystaniem platformy Mikrotik.
- 9. Kolejkowanie ruchu, konfiguracja firewalla.
- 10. Zastosowanie systemu Linux jako zaawansowanego systemu sieciowego.
- 11. Budowa topologii integrującej heterogeniczną sieć w warstwie łącza.

### **Zajęcia projektowe:**

Realizacja konkretnego zadania projektowego polegającego na wdrożeniu rozwiązań integrujących technologie sieciowe, zadanie realizowane przez grupę projektową.

## **5. Efekty kształcenia i sposoby weryfikacji**

#### **Efekty kształcenia**

(*w sumie wymienić ok. od 3 do 9 efektów - podać numery efektów z listy dla danego kierunku/specjalności – opublikowane na stronie uczelni; podać TYLKO te efekty (tam gdzie to możliwe i stosowne w trzech kategoriach*, *np. kompetencje społeczne mogą nie być realizowane w tym przedmiocie), na których osiągnięcie kładzie się nacisk w ramach przedmiotu, wybrane efekty kierunkowe powinny być bardziej szczegółowo sformułowane niż te dla całej specjalności, tak aby były weryfikowalne – dlatego mają osobne symbole jako efekty przedmiotu*)

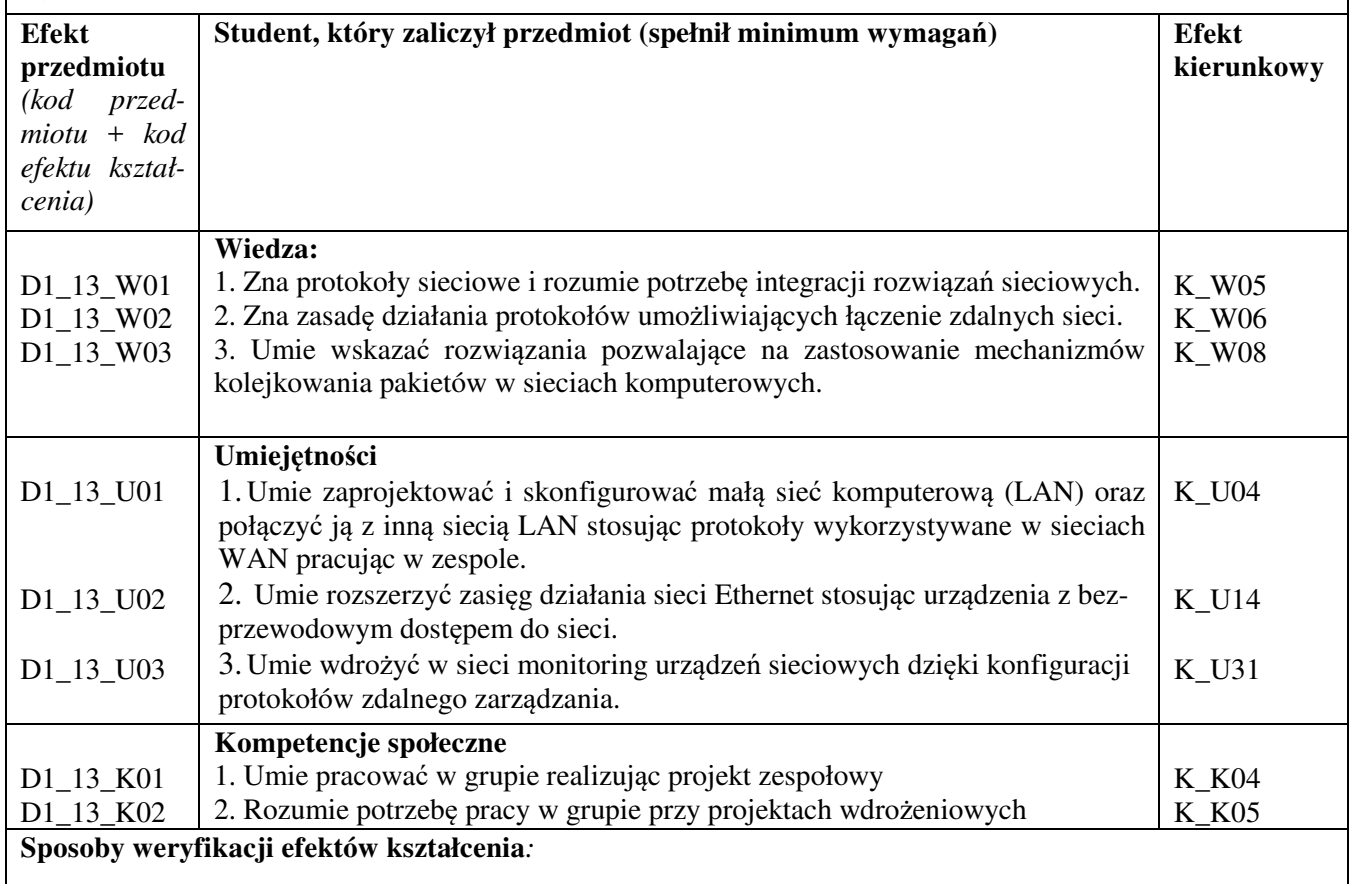

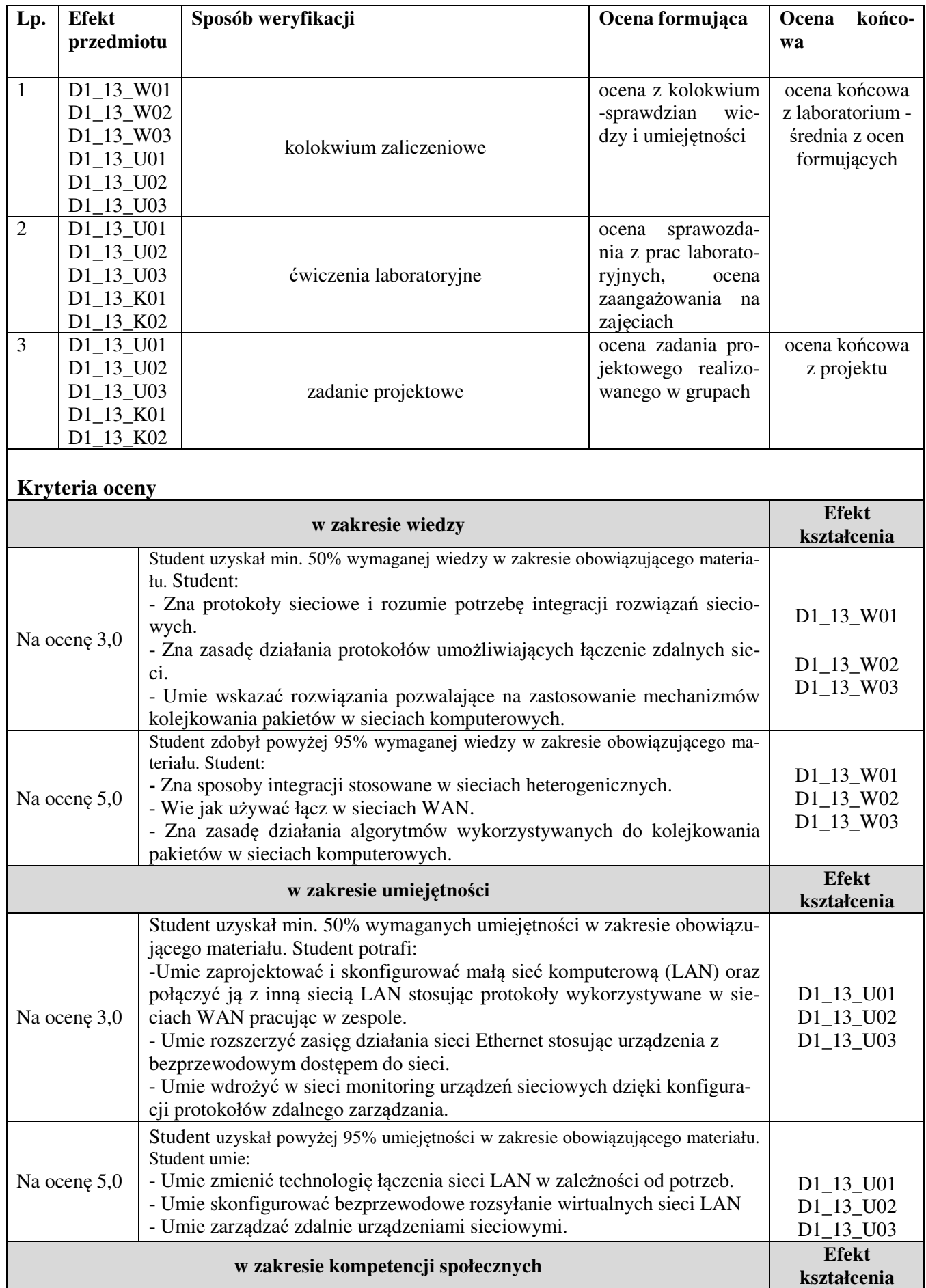

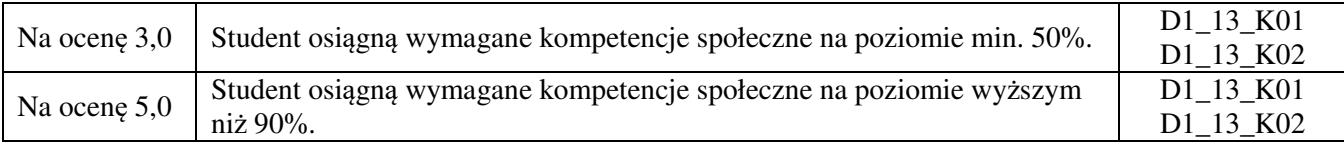

#### **Kryteria oceny końcowej:**

ocena z laboratorium: ocena z kolokwium: 70 % ocena ze sprawozdania: 10% samodzielne wykonanie ćwiczeń laboratoryjnych: 15% aktywność na zajęciach: 5%

ocena z projektu: ocena projektu: 100%

#### **Zalecana literatura** :

#### **Literatura podstawowa:**

1. Wozniak J.. Nowicki K., Sieci LAN. MAN i WAN – protokoły komunikacyjne, Kraków FPT, 2000

2. Joseph D. Sloan, Narzędzia administrowania siecią, Warszawa : "RM" , 2002

3. Stallings W., Ochrona danych w sieci i intersieci: w teorii i praktyce, W-wa WNT 1997.

4. Akademia sieci Cisco CCNA Exploration. Semestr 3, Warszawa, Wydawnictwo Naukowe PWN , 2011

5. Akademia sieci Cisco CCNA Exploration. Semestr 4, Warszawa, Wydawnictwo Naukowe PWN , 2011

#### **Literatura uzupełniająca:**

1. Sportach M., Sieci komputerowe. Księga eksperta. Gliwice Helion 1999.

**Informacje dodatkowe:** 

**Dodatkowe obowiązki prowadzącego wraz z szacowaną całkowitą liczbą godzin:** 

Konsultacje – 15 godzin

Poprawa prac projektowych – 10 godzin

Przygotowanie ćwiczeń laboratoryjnych - 5 godzin

W sumie: 30 godzin